Приложение 4 основной образовательной программе высшего образования по направлению подготовки/специальности 32.05.01 Медико-профилактическое дело (уровень специалитета), направленности 02 Здравоохранение в сфере профессиональной деятельности (обеспечение санитарно-эпидемиологического благополучия<br>населения, защиты прав потребителей. защиты прав потребителей, профилактической медицины) ФГБОУ ВО ТГМУ Минздрава России Утверждено на заседании ученого совета протокол № \_\_\_от « \_\_\_ » Документ подписан простой электронной подписью Информация о владельце: ФИО: Шуматов Валентин Борисович Должность: Ректор Дата подписания: 06.12.2022 09:49:29 Уникальный программный ключ: 1cef78fd73d75dc6ecf72fe1eb94fee387a2985d2657b784eec019bf8a794cb4

> Федеральное государственное бюджетное образовательное учреждение высшего образования «Тихоокеанский государственный медицинский университет» Министерства здравоохранения Российской Федерации

УТВЕРЖДАЮ роректор /И.П. Черная/ 2019 г.

# РАБОЧАЯ ПРОГРАММА ДИСЦИПЛИНЫ Б1.В.ДВ.02.02 СОВРЕМЕННЫЕ КОМПЬЮТЕРНЫЕ ТЕХНОЛОГИИ В ЭПИДЕМИОЛОГИЧЕСКИХ \_\_\_\_\_\_\_\_\_\_\_\_\_\_\_\_ ИССЛЕДОВАНИЯХ

(наим енование учебной дисциплины )

Направление подготовки (специальность)

32.05.01 Медико-профилактическое дело

Уровень подготовки

Направленность подготовки 02 Здравоохранение

Сфера профессиональной деятельности

специалитет

(в сфере обеспечения санитарноэпидемиологического благополучия населения, защита прав потребителей, профилактической медицины)

Форма обучения

Срок освоения ООП

Кафедра

очная

(очная, очно-заочная (вечерняя), заочная)

\_\_\_\_\_\_\_\_\_\_\_\_\_\_\_6 лет\_\_\_\_\_\_\_\_\_\_\_\_\_\_

(нормативный срок обучения) Эпидемиологии и военной эпидемиологии

Владивосток, 2019

При разработке рабочей программы дисциплины Б1.В ДВ.02.02 Современные компьютерные технологии в эпидемиологических исследованиях в основу положены: 1) ФГОС ВО по специальности 32.05.01 Медико-профилактическое дело

утвержденный Министерством высшего образования и науки Российской Федерации «15» июня 2017 г.

2) Учебный план 32.05.01 Медико-профилактическое дело (уровень специалитета) 02 Здравоохранение (в сфере обеспечения санитарно-эпидемиологического благополучия населения, защиты прав потребителей, профилактической медицины), утвержденный ученым советом ФГБОУ ВО ТГМУ Минздрава России «22» марта 2019 г., Протокол № 4.

Рабочая программа дисциплины Б1.В ДВ.02.02 Современные компьютерные технологии в эпидемиологических исследованиях одобрена на заседании

кафедры эпидемиологии и военной эпидемиологии

от «14» мая 2019. Протокол №17.

Заведующий кафедрой *///// (подпись)* Туркутюков В.Б.  $(no\rho nucb)$ 

Рабочая программа дисциплины Б1.В ДВ.02.02 Современные компьютерные технологии в эпидемиологических исследованиях одобрена УМС по специальностям факультета общественного здоровья

от «18» июня 2019 г. Протокол №5.

Председатель УМС *<sup>( hodnucb)* Скварник В.В. *( Ф.И.О.)*</sup>  $(nodnucb)$ 

Разработчики:  $\mu$  Доцент Скурихина Ю.Е.

(занимаемая должность) *подпись) (Ф.И.О.)*

by Losin

## 2. ВВОДНАЯ ЧАСТЬ

## 2.1. Цель и задачи освоения дисциплины Б1.В.ДВ.02.02 Современные компьютерные технологии в эпидемиологических исследованиях

*Цель* освоения дисциплины Б1.В.ДВ.02.02 Современные компьютерные технологии в эпидемиологических исследованиях - овладение применением современных компьютерных технологий и программ для проведения эпидемиологических исследований

При этом *задачами* дисциплины Б1.В.ДВ.02.02 Современные компьютерные технологии в эпидемиологических исследованиях являются:

углубленная подготовка по вопросам организации и проведения эпидемиологических исследований и использования компьютерных технологий;

знакомство с возможностями электронных таблиц по созданию графиков и диаграмм, а так же по численным и статистическим расчетам;

получение практических навыков организации и проведения численных расчетов с помощью встроенных и конструируемых пользователем формул в среде Microsoft Excel;

формирование умения применять формулы для базового статистического анализа и создания объектов презентационной графики.

2.2. Место учебной дисциплины Б1.В.ДВ.02.02 Современные компьютерные технологии в эпидемиологических исследованиях в структуре ООП университета в структуре основной образовательной программы высшего образования специальности 32.05.01 Медико-профилактическое дело (уровень специалитета), направленности 02 Здравоохранение (в сфере обеспечения санитарно-эпидемиологического благополучия населения, защиты прав потребителей, профилактической медицины)

2.2.1. Дисциплина Б1.В.ДВ.02.02 Современные компьютерные технологии в эпидемиологических исследованиях относится к элективным дисциплинам по выбору части, формируемой участниками образовательных отношений профессионального цикла

2.2.2. Для изучения дисциплины Б1.В.ДВ.02.02 Современные компьютерные технологии в эпидемиологических исследованиях необходимы следующие знания, умения и навыки, формируемые предшествующими дисциплинами:

## *Информатика*

### Знания:

-Принципы работы на персональном компьютере. Знание пакета офисных программ компании Microsoft MS Office: с MS Word, PowerPoint, Excel.

#### Умения:

- пользоваться сетью Интернет для профессиональной деятельности

- пользоваться компьютером и программами Microsoft MS Office: с MS Word, PowerPoint, Excel.

- производить расчеты по результатам эксперимента, проводить элементарную статистическую обработку экспериментальных данных на компьютере

## Навыки:

-базовыми технологиями преобразования информации: текстовые, табличные редакторы, поиск в сети Интернет

#### *Общественное здоровье, экономика и организация здравоохранения* Знания:

-методы статистической обработки данных

#### Умения:

-составлять и вести медицинскую документацию, проводить диспансеризацию, экспертизу нетрудоспособности и инвалидности, проводить анализ деятельности учреждений системы здравоохранения

## Навыки:

-пользование базовыми технологиями преобразования информации: текстовые, табличные, редакторные, поиск в сети Интернет

## 2.3. Требования к результатам освоения дисциплины Б1.В.ДВ.02.02 Современные компьютерные технологии в эпидемиологических исследованиях

2.3.1. Изучение дисциплины Б1.В.ДВ.02.02 Современные компьютерные технологии в эпидемиологических исследованиях направлено на формирование у обучающихся следующих универсальных компетенций (УК), общих профессиональных компетенций (ОПК) и профессиональных (ПК) компетенций (по ФГОС ВО по специальности 32.05.01 Медико-профилактическое дело (уровень специалитета):

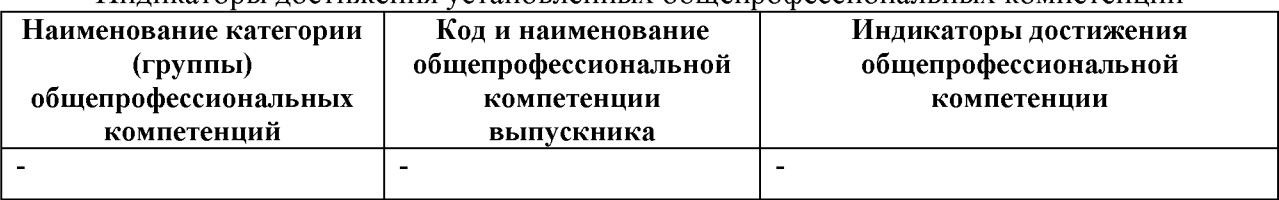

Индикаторы достижения установленных общепрофессиональных компетенций

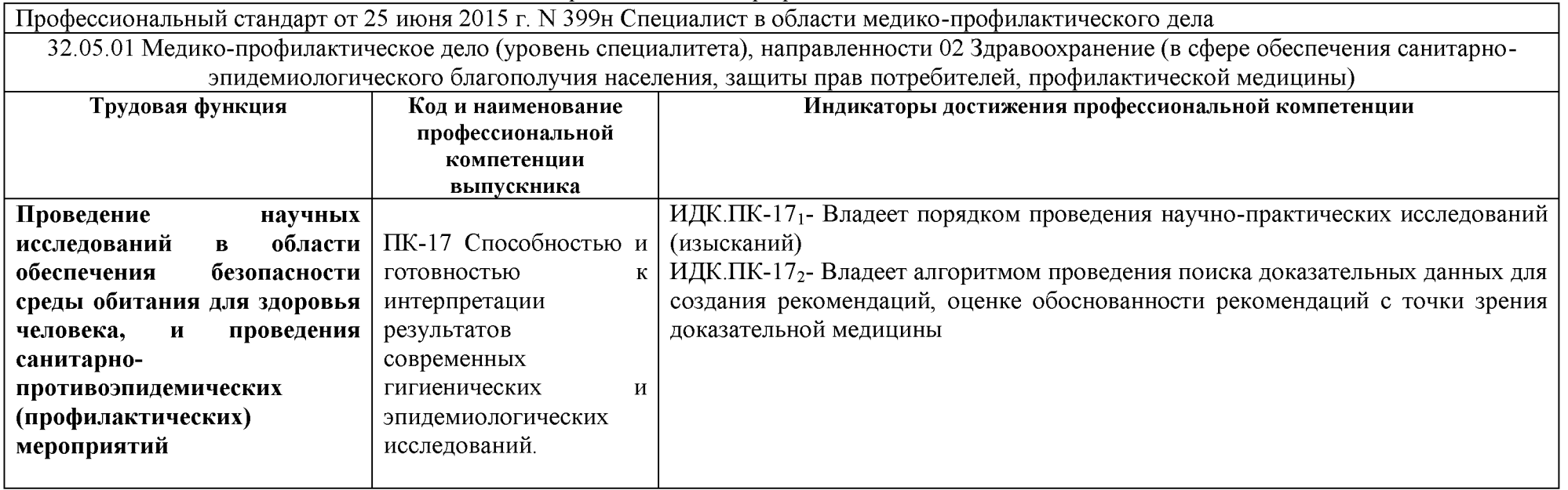

Индикаторы достижения профессиональных компетенций

#### 2.4. Характеристика профессиональной деятельности выпускника

2.4.1. При реализации дисциплины Б1.В.ДВ.02.02 Современные компьютерные технологии в эпидемиологических исследованиях в структуре основной образовательной программы высшего образования специальности 32.05.01 Медикопрофилактическое дело (уровень специалитета), направленности 02 Здравоохранение (в сфере обеспечения санитарно-эпидемиологического благополучия населения, защиты прав потребителей, профилактической медицины)выпускники готовятся к профессиональной деятельности, направленной на деятельность по обеспечению безопасности среды обитания для здоровья человека

2.4.2 Задачи профессиональной деятельности выпускников

Деятельность по обеспечению безопасности среды обитания для здоровья человека 2.4.3. Виды профессиональной деятельности, на основе формируемых при реализации дисциплины Б1.В.ДВ.02.02 Современные компьютерные технологии в эпидемиологических исследованиях компетенций :

*1. Профилактический*

### 3. ОСНОВНАЯ ЧАСТЬ

## 3.1. Объем дисциплины Б1.В.ДВ.02.02 Современные компьютерные технологии в эпидемиологических исследованиях и виды учебной работы

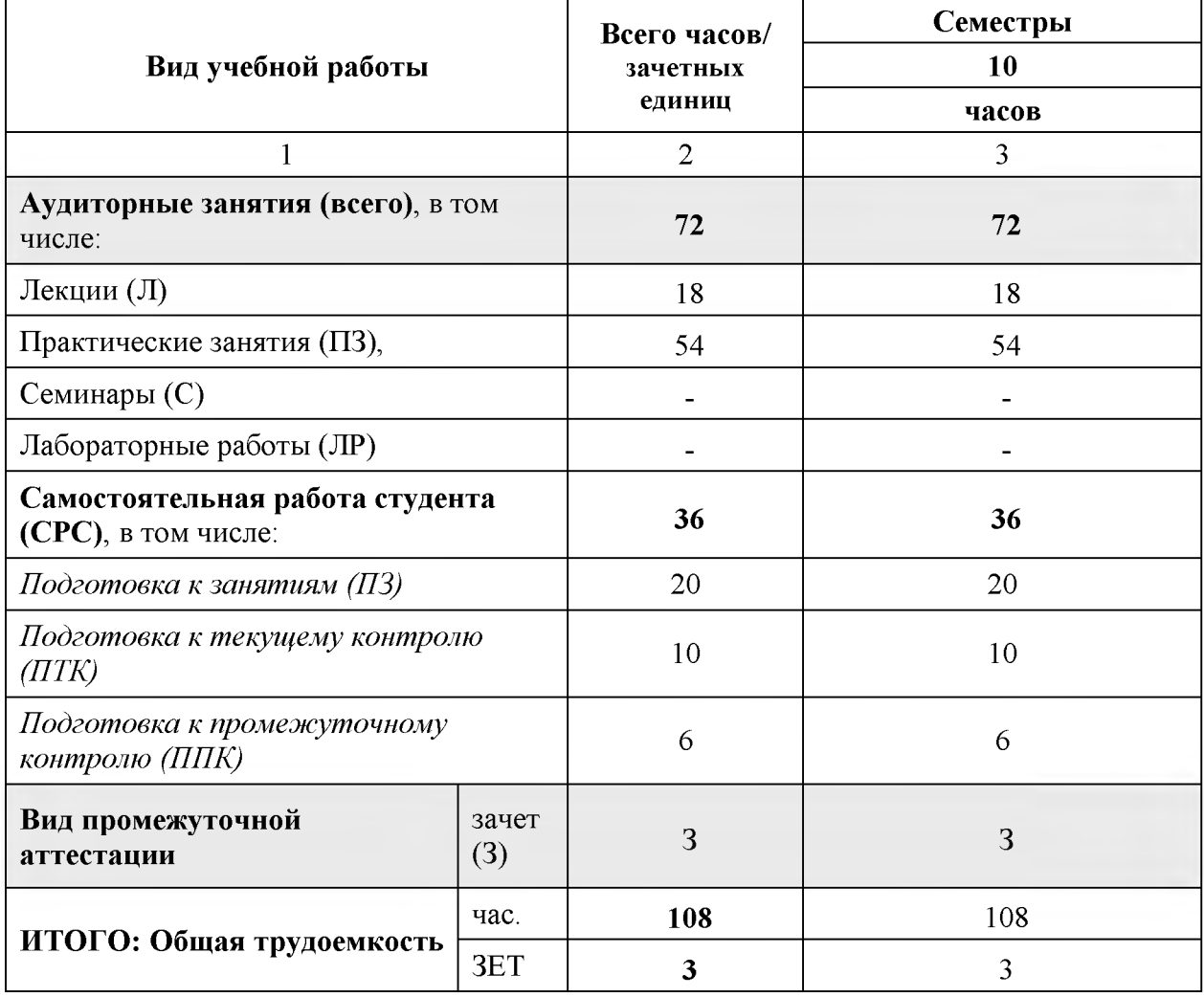

3.2.1 Разделы дисциплины Б1.В.ДВ.02.02 Современные компьютерные технологии в эпидемиологических исследованиях и компетенции, которые должны быть освоены при их изучении

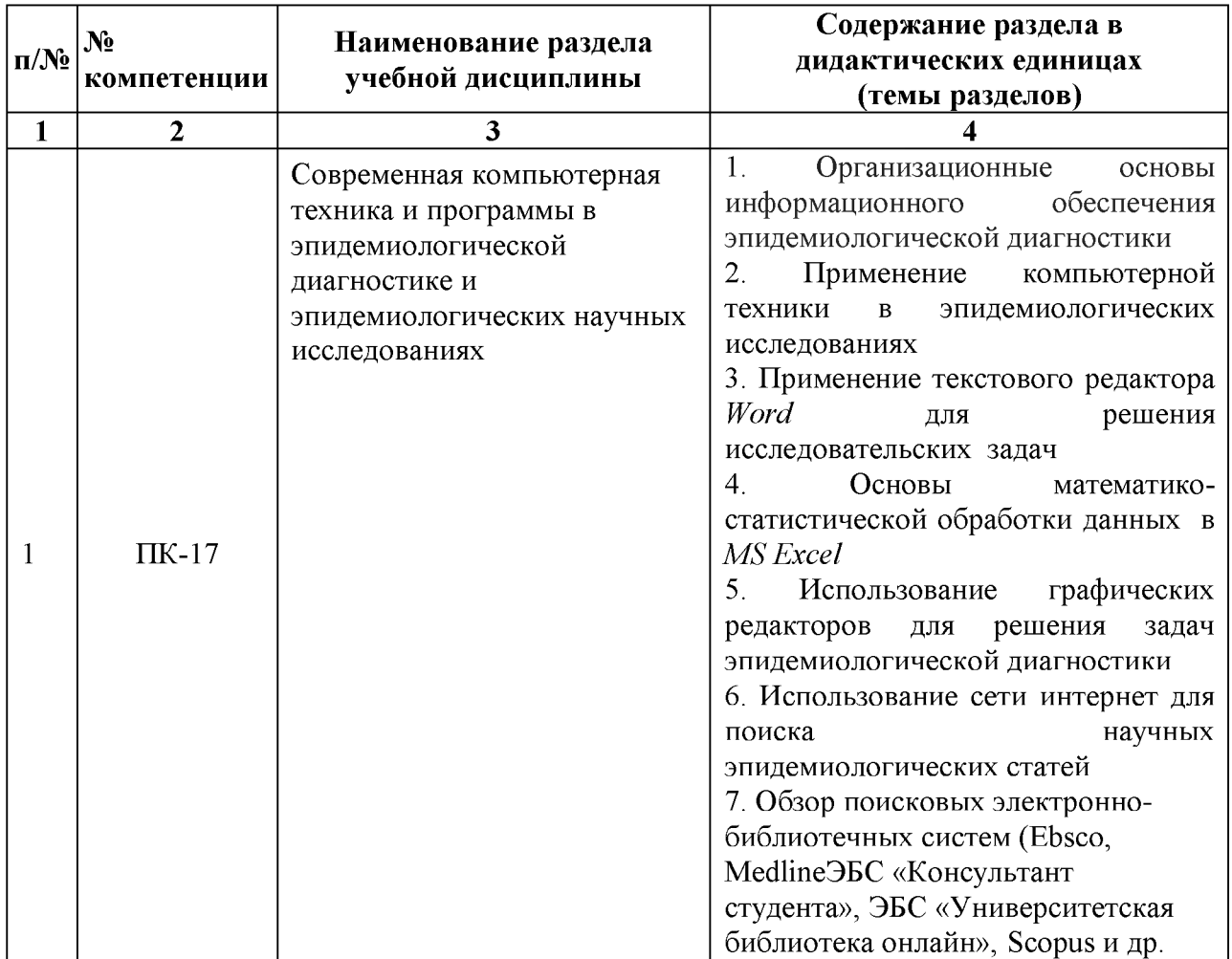

## 3.2.2. Разделы дисциплины Б1.Б.55 Иммунопрофилактика, виды учебной деятельности и формы контроля

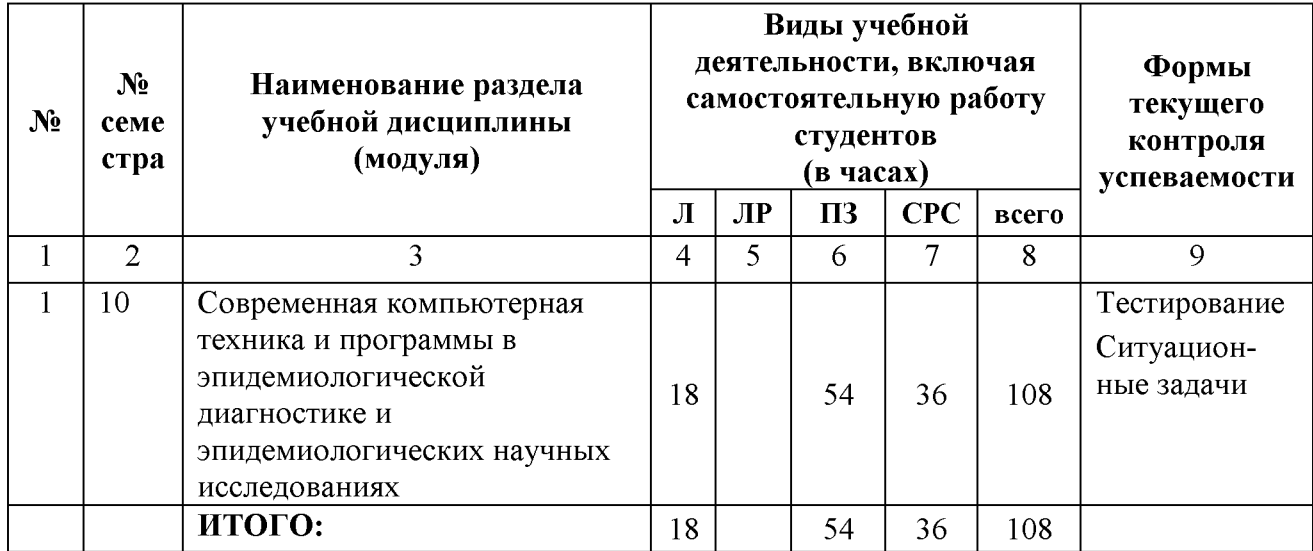

3.2.3. Название тем лекций и количество часов по семестрам изучения дисциплины Б1.В.ДВ.02.02 Современные компьютерные технологии в эпидемиологических исследованиях

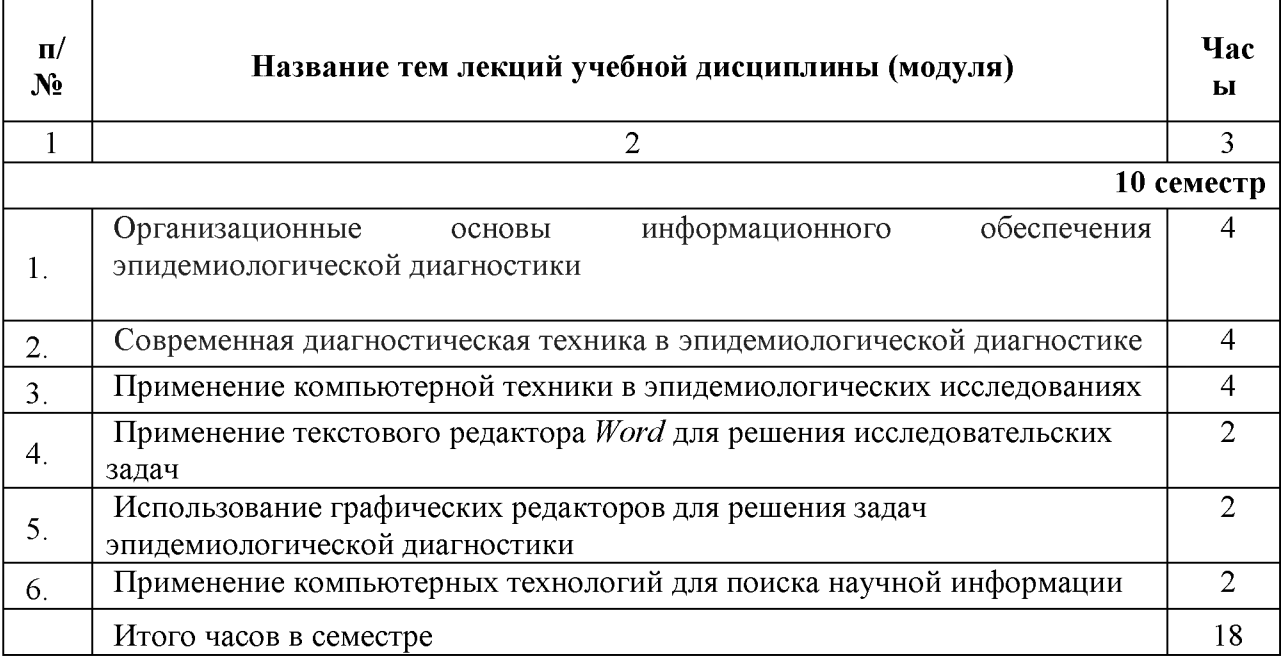

## 3.2.4. Название тем практических занятий и количество часов по семестрам изучения дисциплины Б1.В.ДВ.02.02 Современные компьютерные технологии в эпидемиологических исследованиях

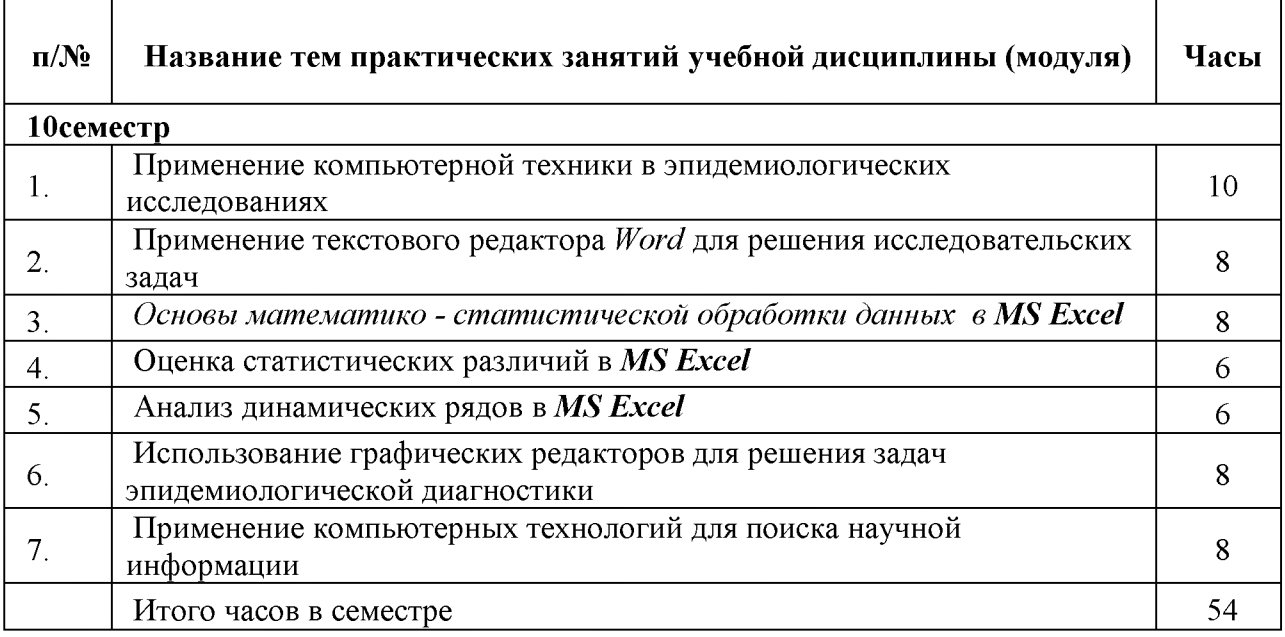

## 3.2.5. Лабораторный практикум не предусмотрен

# 3.3. САМОСТОЯТЕЛЬНАЯ РАБОТА ОБУЧАЮЩЕГОСЯ

## 3.3.1. Виды СРС

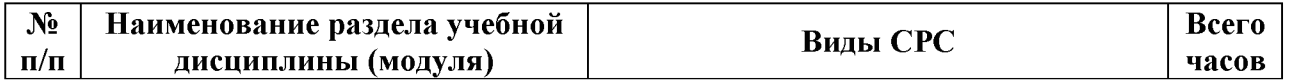

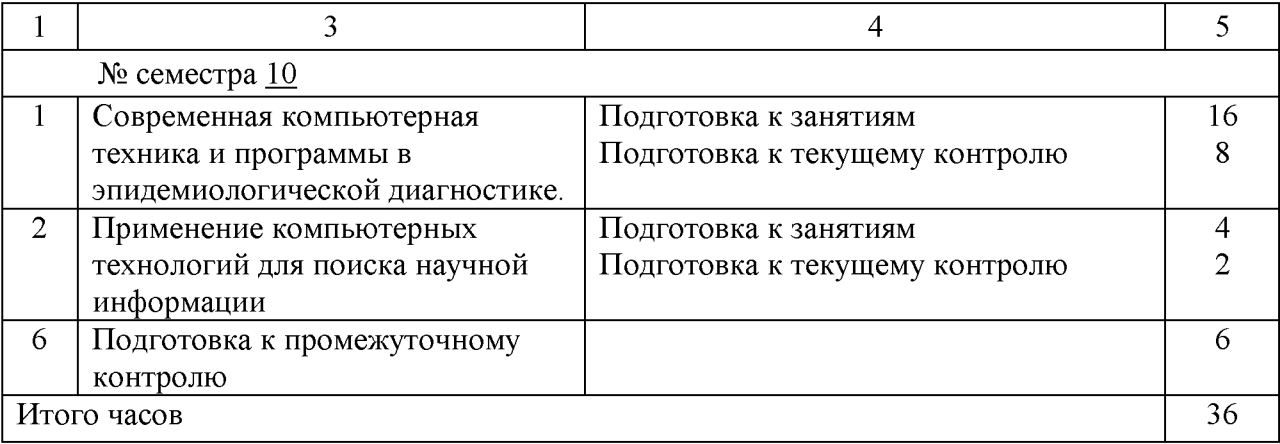

## 3.3.2. Примерная тематика рефератов, курсовых работ. Не предусмотрены учебным планом.

## 3.3.3. Контрольные вопросы к зачету.

- 1. Сколько листов может быть в рабочей книге MicrosoftExcel?
- 2. Какие данные можно внести в любой ячейку MicrosoftExcel?
- 3. Какой из пунктов Главного меню MicrosoftExcel предназначен для управления способом представления рабочей КНИГИ на экране, управление панелями инструментов, строкой формул и строкой состояния?
- 4. Какой из пунктов Главного меню MicrosoftExcel предназначен для выполнения операций, связанных с обработкой данных в электронной таблице (сортировка, фильтрация)?
- 5. Как называется окно MicrosoftExcel, которое не останавливает работу аппликации?
- 6. Что нужно сделать для копирования фрагмента информации в MicrosoftExcel?
- 7. Что выделится, если дать ЛК на имени столбика в MicrosoftExcel?
- 8. Что означает запись имени ячейки в виде, например, "A8" в MicrosoftExcel?
- 9. Как называют документ MicrosoftExcel?
- 10. Как называется ячейка MicrosoftExcel, которая находится на пересечении строки и столбика?
- 11. Какой пункт Главного меню MicrosoftExcel предназначен для выполнения операций, связанных с буфером обмена, отменой и повторением операций, заполнением и удалением листов?
- 12. Какой пункт Главного меню MicrosoftExcel предназначен для выполнения дополнительных функций, таких как проверка орфографии, поиск зависимостей и настройка?
- 13. Как называют окно MicrosoftExcel, блокирующее работу аппликации до тех пор, пока не будут завершены операции и оно не будет закрыто для возвращения в окно аппликации?
- 14. Какой символ нужно ввести первым в MicrosoftExcel для введения в ячейку формулы?
- 15. Что будет выделено в MicrosoftExcel, если дать ЛК на верхнем левом углу таблицы (пересечение строк имен столбиков и строчек)?
- 16. Какими языками и что нужно писать при введении в ячейку MicrosoftExcel формулы?
- 17. Какое расширение имеет файл MicrosoftExcel?
- 18. Как называется электронная таблица в MicrosoftExcel, состоящая из строк и столбиков?
- 19. Какой пункт Главного меню MicrosoftExcel предназначен для создания нового документа, открытия, сохранения и печати существующего документа?
- 20. Какой пункт Главного меню MicrosoftExcel предназначен для выполнения операций, связанных с вставкой ячеек, строк, столбиков, писем, функций?
- 21. Какой пункт Главного меню MicrosoftExcel предназначен для выполнения операций, связанных с вторичными окнами?
- 22. Какие бывают адреса ячеек в MicrosoftExcel?
- 23. Что нужно сделать в MicrosoftExcel для перемещения фрагмента информации?
- 24. Что означает запись имени ячейки в виде, например, "\$A\$8" в MicrosoftExcel?
- 25. Что не входит в набор стандартных черт и функциональных возможностей MicrosoftExcel (выбрать ответ из предложенного перечня)?
- 26. Каким образом нельзя запустить MicrosoftExcel (выбрать ответ из предложенного перечня)?
- 27. Что в MicrosoftExcel используется для ссылки на конкретную ячейку таблицы?
- 28. Если число, введенное в ячейку MicrosoftExcel, не помещается, то какие символы отображаются вместо него?
- 29. С помощью какого механизма в MicrosoftExcel возможно выполнение операций копирования, перемещения и удаления?
- 30. Нажатием какой комбинации клавиш выполняется переключение между книгами MicrosoftExcel?
- 31. С помощью какого пункта могут настраиваться Главное меню и панели инструментов MicrosoftExcel?
- 32. Из скольких стандартных шагов состоит работа мастера диаграмм MicrosoftExcel?
- 33. Чем обусловлено применение статистических методов в медицине и биологии?
- 34. Как называется наибольшая совокупность объемом N, которая объединяет все объекты исследования с общими, существенными для этого исследования признаками?
- 35. При исследовании достоверности разницы между средними арифметическими значениями двух выборок получили такие результаты:  $t_d = 1.9$ ; коэффициенты Стьюдента:  $t_{0.95} = 2.1$ ;  $t_{0.99} = 3.5$ ;  $t_{0.999} = 5.4$ . С какой вероятностью достоверна разница между выборками?
- 36. Коэффициент корреляции составляет  $r = 0.17$ . Критерий достоверности коэффициента корреляции равняется  $t_r = 3.1$ , а коэффициенты Стьюдента  $t_{0.95} = 2.9$ ;  $t_{0.99} = 3.6$ ;  $t_{0.999} =$ 6,5. Определить вид (характер) корреляционной связи и его глубину (силу)?
- 37. При проведении регрессионного анализа между признаками К и С получили такие значения коэффициентов:  $b_1 = 12.7$ ;  $b_0 = -0.5$ . Какой вид имеет уравнение регрессии?
- 38. Инструментом для чего являются клинические исследования?
- 39. Какие есть основные методы устранения систематической ошибки при проведении клинического исследования?
- 40. Что такое простое слепое исследование?
- 41. Что такое рандомизация?
- 42. Что является основой рандомизации?
- 43. Что включает в себя теория статистического вывода?
- 44. Что такое статистический вывод?
- 45. Что такое ошибка 1-го рода?
- 46. Что такое ошибка 2-го рода?
- 47. Что такое статистическая мощность?
- 48. Что такое главная переменная?
- 49. Что такое вариабельность?
- 50. Что такое величина клинически значимого эффекта?
- 51. Что такое необходим размер выборки?
- 52. Какие методы используют для борьбы с методом множественных сравнений?

#### 3.4. ОЦЕНОЧНЫЕ СРЕДСТВА ДЛЯ КОНТРОЛЯ УСПЕВАЕМОСТИ И РЕЗУЛЬТАТОВ ОСВОЕНИЯ ДИСЦИПЛИНЫ Б1.В.ДВ.02.02 Современные компьютерные технологии в эпидемиологических исследованиях

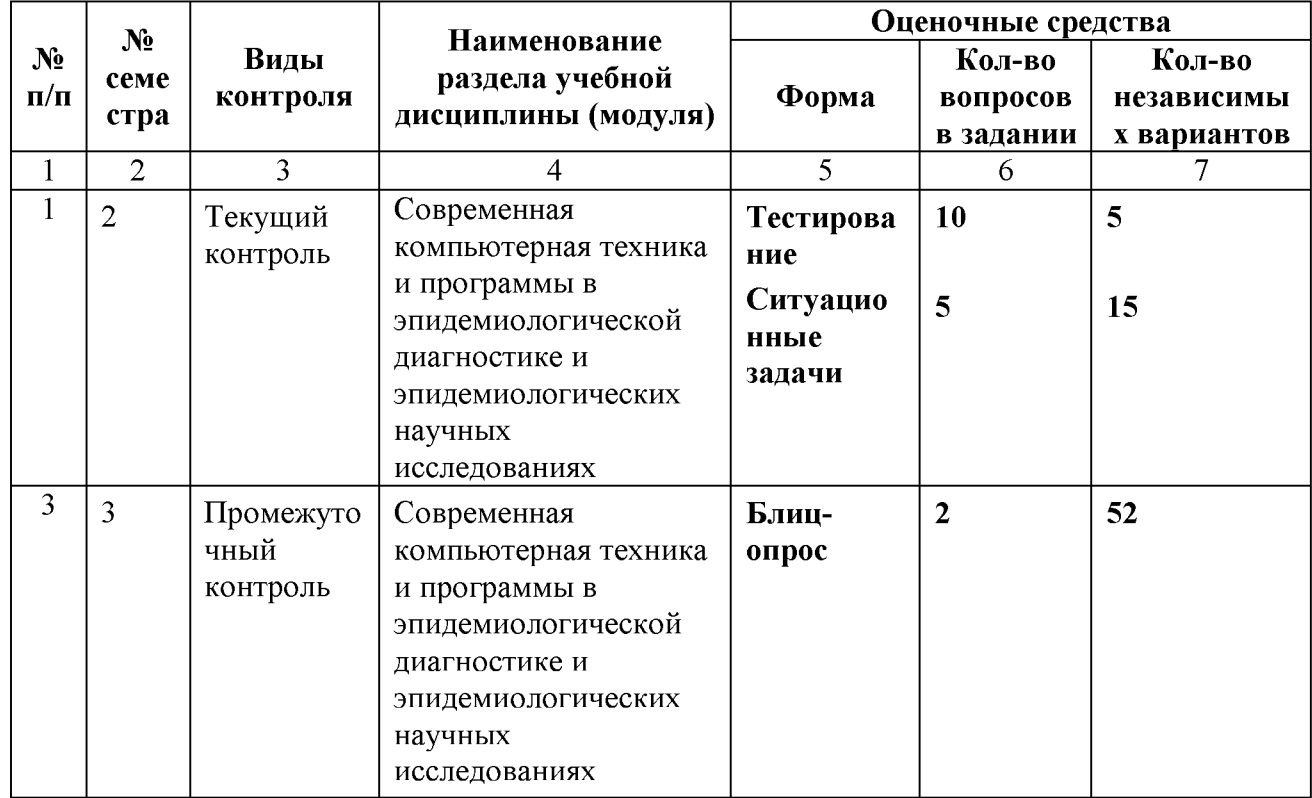

3.4.1. Виды контроля и аттестации, формы оценочных средств

# 1.4.2. Примеры оценочных средств:

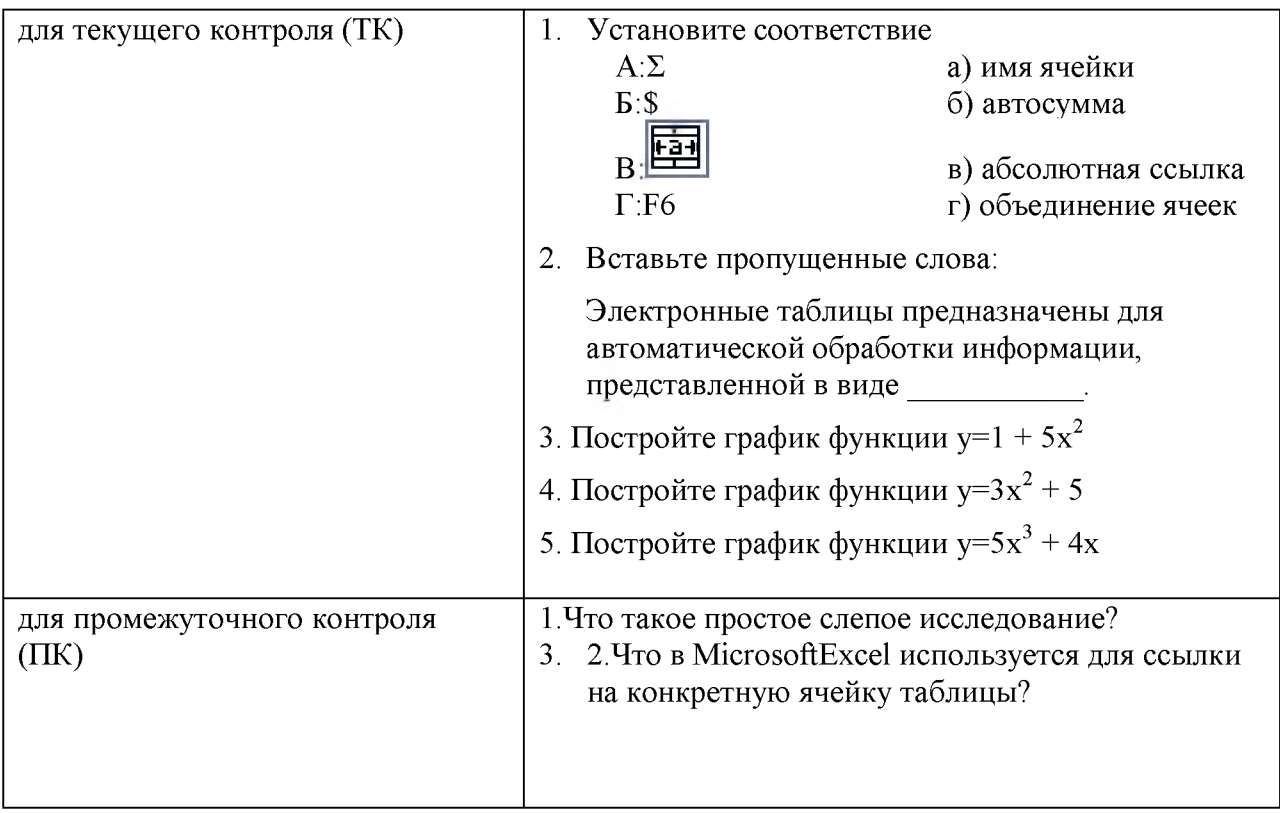

## 3.5. УЧЕБНО-МЕТОДИЧЕСКОЕ И ИНФОРМАЦИОННОЕ ОБЕСПЕЧЕНИЕ ДИСЦИПЛИНЫ Б1.В.ДВ.02.02 Современные компьютерные технологии в эпидемиологических исследованиях

## 3.5.1. Основная литература

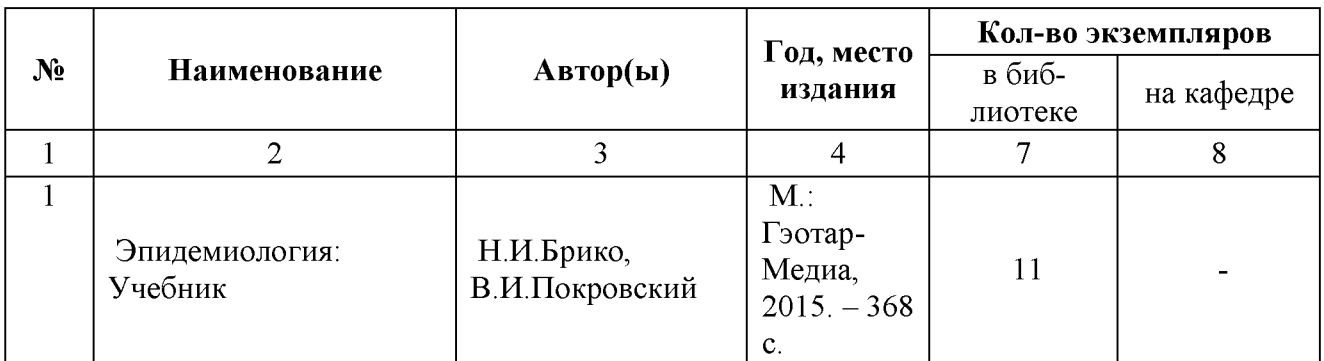

## 3.5.2. Дополнительная литература

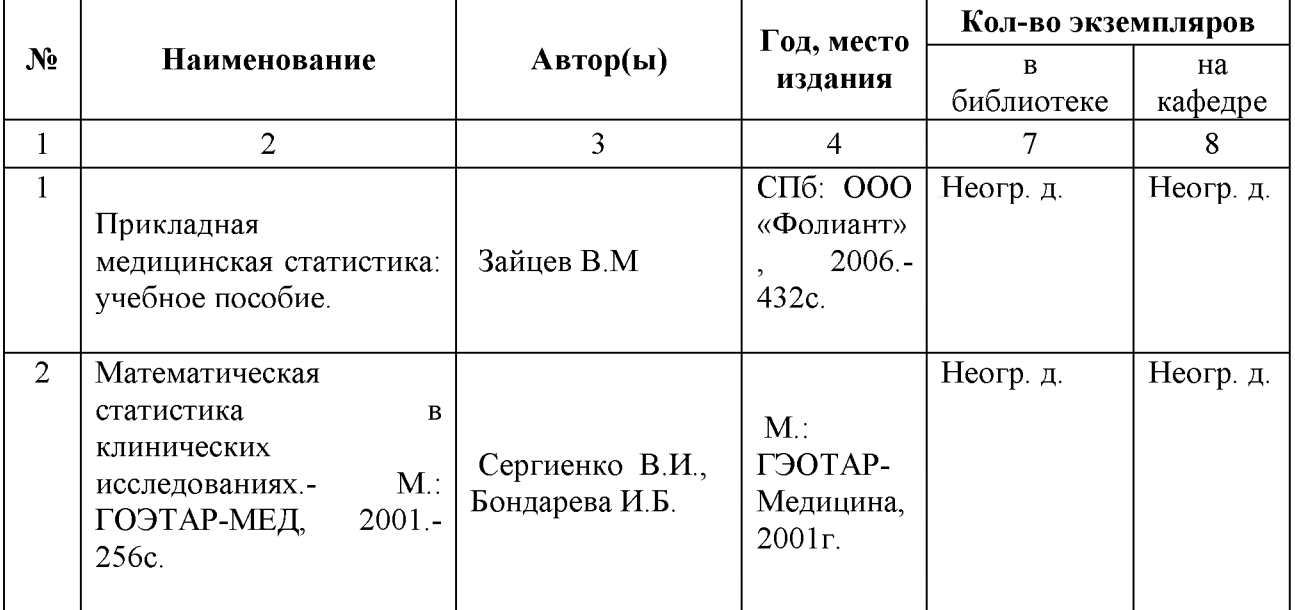

3.5.3 Базы данных, информационные справочные и поисковые системы Ресурсы БИЦ

- 1. ЭБС «Консультант студента» [http://studmedlib.ru](http://studmedlib.ru/)
- 2. ЭБС «Университетская библиотека online»<http://www.biblioclub.ru/>
- 3. ЭБС «Юрайт» [http://www.biblio-online.ru;](http://www.biblio-online.ru/)
- 4. Электронные каталоги библиотеки ФГБОУ ВО ТГМУ Минздрава России ТГМУ http://lib.vgmu.ru/catalog/
- 5. Медицинская литература<http://www.medbook.net.ru/>
- 6. Электронная библиотека авторов ТГМУ в Электронной библиотечной системе «Руконт»
- 7. <http://lib.rucont.ru/collections/89>
- 8. Электронно-библиотечная система elibrary (подписка) http:// <http://elibrary.ru/>
- 9. Medline with Full Text<http://web.b.ebscohost.com/>
- 10. БД «Статистические издания России» [http://online.eastview. com/](http://online.eastview.com/)

Ресурсы открытого доступа

1. Федеральная служба по надзору в сфере защиты прав потребителей и благополучия человека [https://www.rospotrebnadzor.ru/ \(](https://www.rospotrebnadzor.ru/)РОСПОТРЕБНАДЗОР)

2. Федеральная служба по надзору в сфере защиты прав потребителей и благополучия человека по Приморскому краю (РОСПОТРЕБНАДЗОР) [http://25.ro spotrebnadzor.ru/about/functions](http://25.rospotrebnadzor.ru/about/functions)

3. Федеральное бюджетное учреждение здравоохранения «Федеральный центр гигиены и эпидемиологии» Федеральной службы по надзору в сфере защиты прав потребителей и благополучия человека (ФБУЗ ФЦГиЭ Роспотребнадзора) <https://fcgie.ru/rukovodstvo.html>

4 Федеральное бюджетное учреждение здравоохранения «Центр гигиены и эпидемиологии в Приморском крае[» http://25fbuz.ru/](http://25fbuz.ru/)

5.Федеральная электронная медицинская библиотека (ФЭМБ) - полнотекстовая база данных ЦНМБ<http://www.femb.ru/feml/>

6. Cyberleninka<https://cyberleninka.ru/>

7. НОРА — «Национальный агрегатор открытых репозиториев российских университетов»<https://openrepository.ru/uchastniki>

8. ГИС «Национальная электронная библиотека» НЭБ с виртуальным читальным залом диссертаций РГБ <https://rusneb.ru/>

9. Федеральная служба государственной статистик[и https://www.gks.ru/](https://www.gks.ru/)

10. Официальный интернет-портал правовой информаци[и http://pravo.gov.ru/](http://pravo.gov.ru/)

- 11. «Консультант Плюс»<http://www.consultant.ru/>
- 12. EBSCO Open Dissertations™ <https://biblioboard.com/opendissertations/>
- 13. PubMed <https://www.ncbi.nlm.nih.gov/pubmed>
- 14. Freedom Collection издательства Elsevier <http://www.sciencedirect.com/>.
- 15. «Wiley Online Library» <https://onlinelibrary.wiley.com/>
- 16. BioMed Central <https://www.biomedcentral.com/>

17. PubMed Central <https://www.ncbi.nlm.nih.gov/pmc/>

## 3.6. Материально-техническое обеспечение дисциплины Б1.В.ДВ.02.02 Современные компьютерные технологии в эпидемиологических исследованиях

Учебные аудитории, методический кабинет. Проектор «Оверхет» - 2, мультимедийный комплекс (ноутбук, проектор, экран), компьютеры - 5, принтер - 3. Микроскоп бинокулярный - 5; люминесцентный микроскоп - 1; гельминтологические препараты, стенды. Компьютерный класс (общий для студентов МПФ). Электронные версии методических разработок, ситуационных задач, тестовых заданий по изучаемым темам. Ситуационные задачи, тестовые задания по изучаемым темам в бумажном варианте.

Обучающиеся из числа лиц с ограниченными возможностями здоровья обеспечены электронными и (или) печатными образовательными ресурсами в формах, адаптированных к ограничениям их здоровья

## 3.7 Перечень информационных технологий, используемых для осуществления образовательного процесса по дисциплине, программного обеспечения и информационно-справочных систем.

- 1. PolycomTelepresence M100 Desktop Conferencing Application (ВКС)
- 2. SunRav Software tTester
- 3. 7-PDF Split & Merge
- 4. ABBYYFineReader
- 5. Kaspersky Endpoint Security
- 6. Система онлайн-тестирования INDIGO
- 7. Microsoft Windows 7
- 8. Microsoft Office Pro Plus 2013
- 9. 1С:Университет
- 10. Гарант

#### 3.8. Образовательные технологии

Используемые образовательные технологии при изучении данной дисциплины занимают 10% интерактивных занятий от объема аудиторных занятий.

Примеры интерактивных форм и методов проведения занятий:

- проведение в учебных группах мини-конференций по итогам изучения отдельных тем дисциплины с использованием на занятиях докладов, подготовленных студентами;

- применение элементов сase-studies (исследование конкретных ситуаций) при выполнении виртуального задания, ситуационной задачи;

- использование мультимедийных средств в процессе чтения лекций и проведения практических занятий, предоставление студентам учебной информации на электронных носителях.

## 3.9. Разделы дисциплины Б1.В.ДВ.02.02 Современные компьютерные технологии в эпидемиологических исследованияхи междисциплинарные связи с последующими дисциплинами

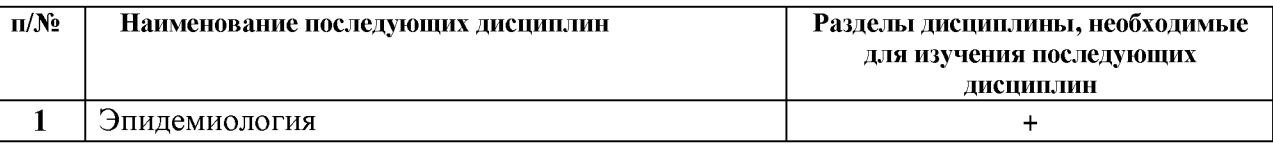

## 4. МЕТОДИЧЕСКИЕ РЕКОМЕНДАЦИИ ПО ОРГАНИЗАЦИИ ИЗУЧЕНИЯ ДИСЦИПЛИНЫ Б1.Б.55 Иммунопрофилактика:

Реализация дисциплины Б1.В.ДВ.02.02 Современные компьютерные технологии в эпидемиологических исследованиях осуществляется в соответствии с учебным планом в виде контактной работы (108 час.), включающих лекционный курс (18 час.) и практические занятия (54 час.), и самостоятельной работы (36 час.). Основное учебное время выделяется на практическую работу, в том числе практическую подготовку при реализации дисциплины Б1.В.ДВ.02.02 Современные компьютерные технологии в эпидемиологических исследованиях

При изучении учебной дисциплины (модуля) необходимо использовать знания о причине, условиях и механизмах формирования заболеваемости (инфекционной и неинфекционной) и, на основании данных знаний - освоить умение проводить эпидемиологический анализ данных о проявлениях эпидемического процесса.

Практические занятия проводятся в виде дискуссии по основным (фундаментальным) вопросам изучаемой темы модуля, ответов на тестовые задания, решения ситуационных задач.

Решения ситуационных задач применяется для формирования у студентов умения проводить эпидемиологический анализ данных о проявлениях эпидемического процесса.

В ходе эпидемиологического анализа следует определить и выявить:

- этиологические факторы и условия формирования заболеваемости населения региона

- наиболее информативные методы эпидемиологической диагностики

- выявить основные направления противоэпидемических мероприятий Такой подход к обучению студентов позволяет:

- сформировать фундаментальную основу эпидемиологического мышления и эффективного действия врача;

- овладеть методологией и «технологией» профессиональной врачебной деятельности на основе системного анализа задач;

- целенаправленно (осмысленно) востребовать и использовать в ходе реализации этой деятельности знания, методику и методологию, как эпидемиологии, так и других учебных дисциплин

- обучиться умению трансформировать фактологическую форму знаний в профессионально-деятельную.

Выполнение данного этапа практического знания поводится студентами самостоятельно (возможно в малых группах по 2-3 человека) под контролем преподавателя и должно занимать не менее 50% от всего аудиторного времени. Возможны как письменные, так и устные решения задач. Письменные варианты представляются преподавателю для проверки. Устные ответы обсуждаются в порядке дискуссии и оцениваются непосредственно на занятии с участием других студентов.

Самостоятельная работа студентов подразумевает подготовку к практическим занятиям, текущему контролю. Работа с учебной литературой рассматривается как вид учебной работы при подготовке к практическому занятию по дисциплине Б1.В.ДВ.02.02 Современные компьютерные технологии в эпидемиологических исследованиях и выполняется в пределах часов, отводимых на её изучение (в разделе СР).

По каждому разделу учебной дисциплины разработаны методические рекомендации для студентов и методические указания для преподавателей.

Во время изучения учебной дисциплины студенты самостоятельно выполняют, оформляют и представляют доклады и презентации. Работа студента в группе формирует чувство коллективизма и коммуникабельность.

Освоение дисциплины (модуля) способствует развитию у обучающихся коммуникативных навыков на разных уровнях для решения задач, соответствующих типу профессиональной деятельности, направленных на объект профессиональной деятельности на основе формирования соответствующих компетенций. Обеспечивает выполнение трудовых действий в рамках трудовых функций профессионального стандарта 02.002 Специалист в области медико-профилактического дела.

Текущий контроль освоения дисциплины (модуля) определяется при активном и/или интерактивном взаимодействии обучающихся и преподавателя во время контактной работы, составлении проектов, решении типовых задач, тестировании, предусмотренных формируемыми компетенциями реализуемой дисциплины (модуля).

Промежуточная аттестация проводится в форме, предусмотренной учебным планом с использованием тестового контроля, тематических кейсов, контрольных вопросов при собеседовании, демонстрации практических умений и навыков.

Вопросы по учебной дисциплине (модулю) включены в Государственную итоговую аттестацию выпускников.

# 5. ВОСПИТАТЕЛЬНАЯ РАБОТА ПРИ РЕАЛИЗАЦИИ

## модуля дисциплины Б1.В.ДВ.02.02 Современные компьютерные технологии в эпидемиологических исследованиях

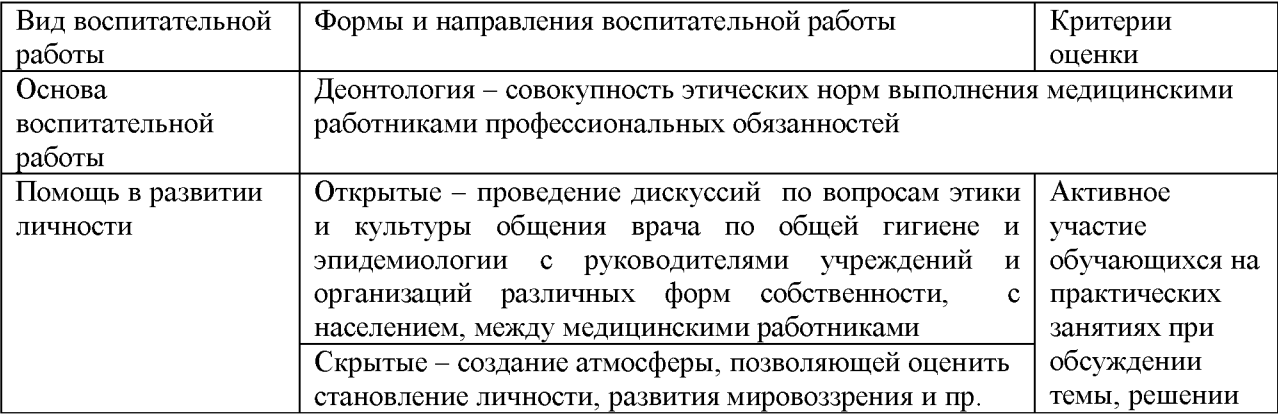

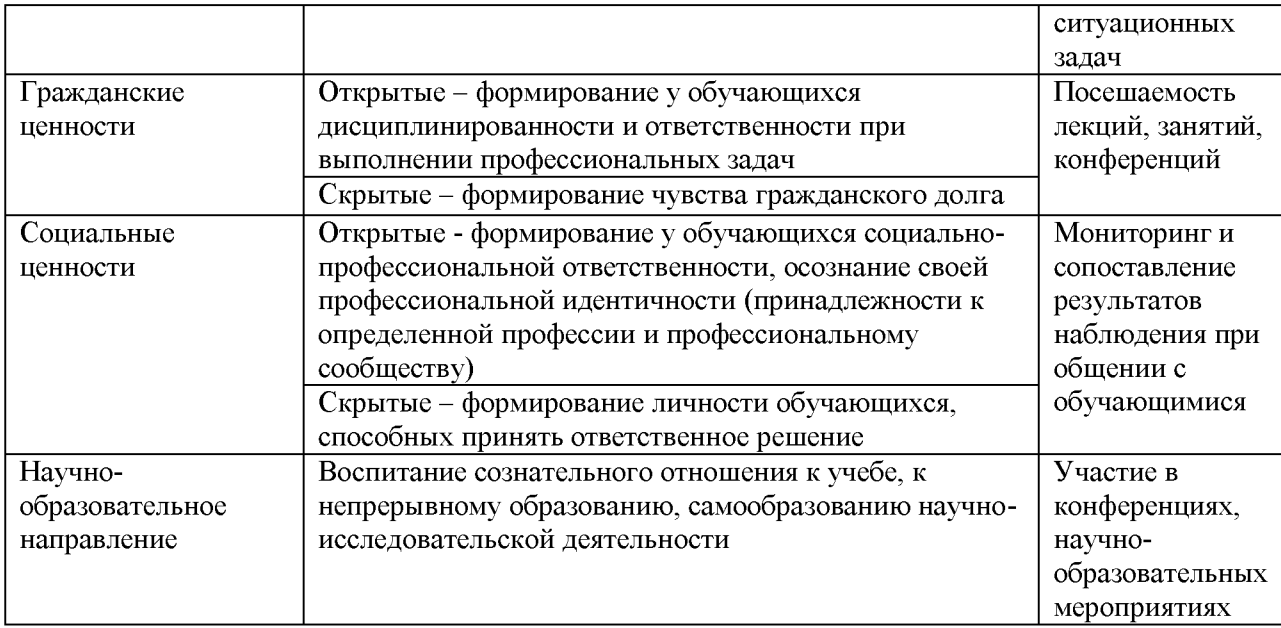

## 6. ОСОБЕННОСТИ РЕАЛИЗАЦИИ ДИСЦИПЛИНЫ Б1.В.ДВ.02.02 Современные компьютерные технологии в эпидемиологических исследованиях ДЛЯ ОБУЧАЮЩИХСЯ С ОГРАНИЧЕННЫМИ ВОЗМОЖНОСТЯМИ ЗДОРОВЬЯ И ИНВАЛИДОВ

6.1.1. Наличие соответствующих условий реализации дисциплины

Для обучающихся из числа инвалидов и лиц с ограниченными возможностями здоровья (ОВЗ) на основании письменного заявления дисциплина реализуется с учетом особенностей психофизического развития, индивидуальных возможностей и состояния здоровья (далее - индивидуальных особенностей). Обеспечивается соблюдение следующих общих требований: использование специальных технических средств обучения коллективного и индивидуального пользования, предоставление услуг ассистента (помощника), оказывающего такому обучающемуся необходимую техническую помощь, обеспечение доступа в здания и помещения, где проходят занятия, другие условия, без которых невозможно или затруднено изучение дисциплины.

6.1.2. Обеспечение соблюдения общих требований

При реализации дисциплины на основании письменного заявления обучающегося обеспечивается соблюдение следующих общих требований: проведение занятий для обучающихся-инвалидов и лиц с ОВЗ в одной аудитории совместно с обучающимися, не имеющими ограниченных возможностей здоровья, если это не создает трудностей обучающимся; присутствие в аудитории ассистента (ассистентов), оказывающего(их) обучающимся необходимую техническую помощь с учетом их индивидуальных особенностей; пользование необходимыми обучающимся техническими средствами с учетом их индивидуальных особенностей.

6.1.3. Доведение до сведения обучающихся с ограниченными возможностями здоровья в доступной для них форме всех локальных нормативных актов ФГБОУ ВО ТГМУ Минздрава России.

Все локальные нормативные акты ФГБОУ ВО ТГМУ Минздрава России по вопросам реализации дисциплины (модуля) доводятся до сведения обучающихся с ОВЗ в доступной для них форме.

6.1.4. Реализация увеличения продолжительности прохождения промежуточной аттестации по отношению к установленной продолжительности для обучающегося с ограниченными возможностями здоровья

Форма проведения текущей и промежуточной аттестации по дисциплине для обучающихся инвалидов и лиц с ограниченными возможностями здоровья устанавливается с учетом индивидуальных психофизических особенностей (устно, письменно на бумаге, письменно на компьютере, в форме тестирования и т.п.). Продолжительность прохождения промежуточной аттестации по отношению к установленной продолжительности увеличивается по письменному заявлению обучающегося с ограниченными возможностями здоровья. Продолжительность подготовки обучающегося к ответу на зачете увеличивается не менее чем на 0,5 часа.

Тестовые задания по дисциплине Б1.В.ДВ.02.02 Современные компьютерные технологии в эпидемиологических исследованиях

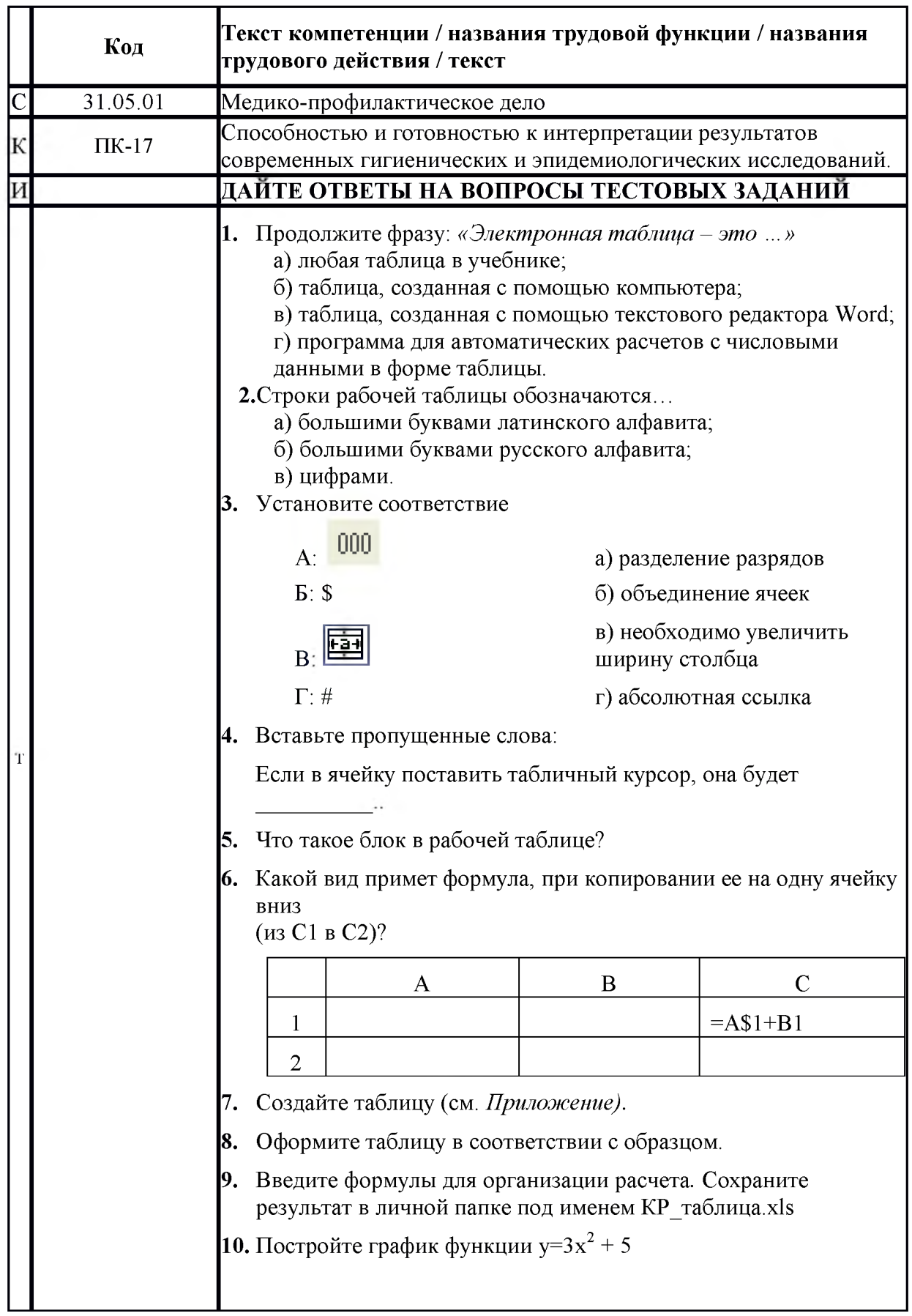

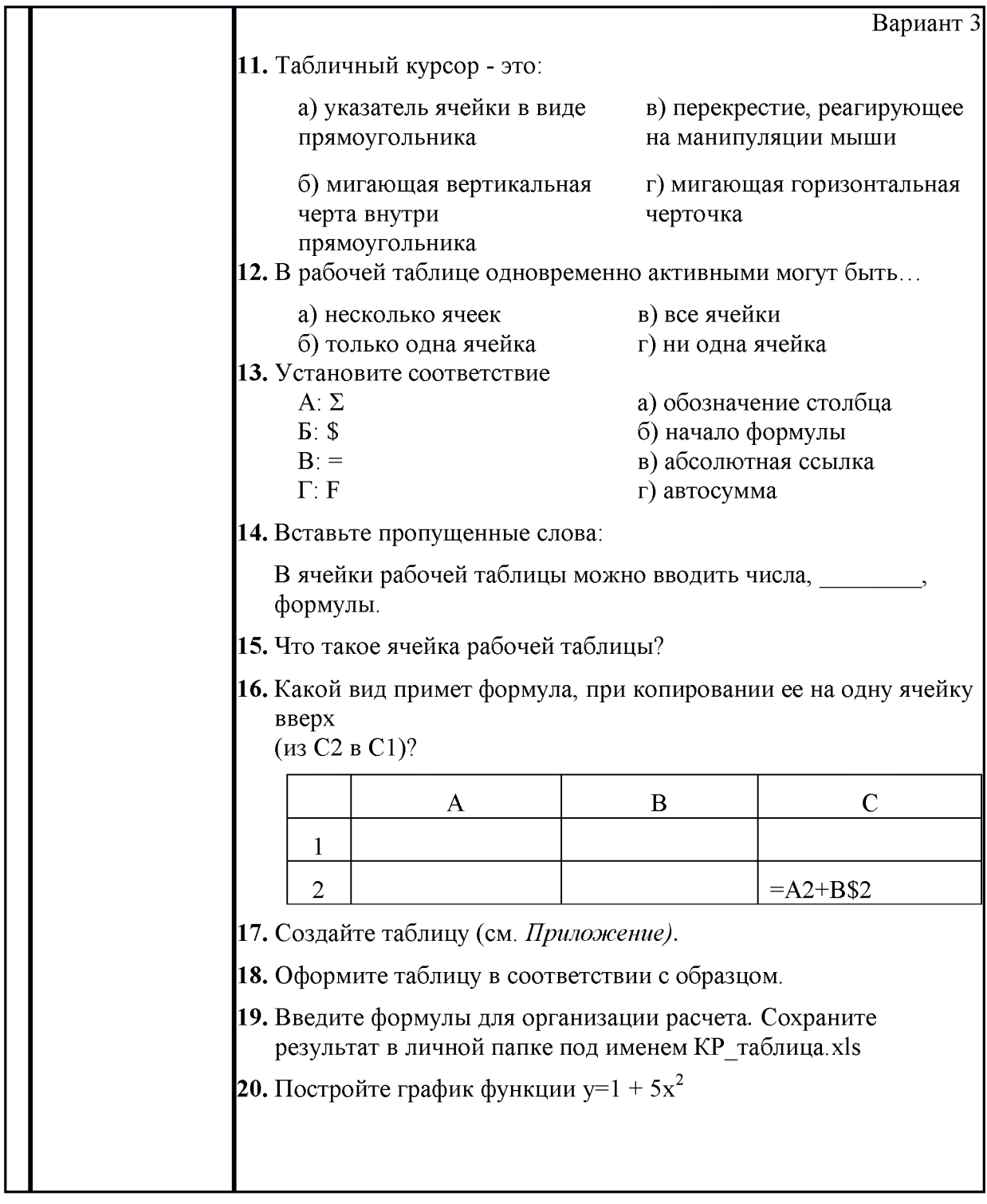

Шкала оценивания

«Отлично» - более 80% правильных ответов на тестовые задания каждого уровня «Хорошо» - 70-79% правильных ответов на тестовые задания каждого уровня «Удовлетворительно» - 55-69% правильных ответов на тестовые задания каждого уровня «Неудовлетворительно» - менее 55% правильных ответов на тестовые задания каждого уровня

## Типовые ситуационные задачи по модулю дисциплины Б1.В.ДВ.02.02 Современные компьютерные технологии в эпидемиологических исследованиях

|              | Код            | Текст компетенции / названия трудовой функции / названия<br>трудового действия / текст элемента ситуационной задачи                                                                                                    |
|--------------|----------------|----------------------------------------------------------------------------------------------------|
| $\mathbf C$  | 32.05.01       | Медико-профилактическое дело                                                                                                    |
| $\mathbf K$  | $\Pi K-17$     | Способностью и готовностью к интерпретации результатов<br>современных<br>И<br>эпидемиологических<br>гигиенических<br>исследований.                                                                                                    |
| И            |                | ОЗНАКОМЬТЕСЬ С СИТУАЦИЕЙ И ДАЙТЕ<br>РАЗВЕРНУТЫЕ ОТВЕТЫ НА ВОПРОСЫ                                                                                                    |
| $\mathbf{V}$ |                | Необходимо оценить влияние условий и характера труда (в<br>данном случае профиля цеха) на заболеваемость рабочих<br>острым и хроническим гастритом. Повторность данных<br>обеспечена наблюдением за работниками предприятий,<br>схожими по профилю. Исходные данные представлены в<br>таблице (рис.38).<br>Согласно таблице, исследуемый фактор имеет 3 уровня<br>(доменный, мартеновский и прокатный цеха). В каждой<br>группе имеется только по 4 наблюдения (повторности).<br>$\overline{B}$<br>$\overline{D}$<br>c<br>1 Заболеваемость гастритом на 100 рабочих<br>Заводы<br>Цех (фактор)<br>(повторность) Доменный Мартен.<br>Прокатный<br>26,4<br>43,1<br>23,4<br>5<br>13,8<br>48,5<br>45,5<br>6<br>3<br>26,9<br>35,6<br>21,9<br>21,5<br>29,6<br>38,1<br>Рис.38. Исходные данные однофакторного комплекса |
| B            | 1              | Определение «выскакивающей» варианты с<br>помощью<br>Microsoft Excel                                                                                                    |
| B            | $\overline{2}$ | Оценка различий эмпирических распределений с помощью<br>MS Excel                                                                                                    |
| $\bf{B}$     | 3              | Дисперсионный анализ в $\overline{MS}$ Excel                                                                                                    |
| $\bf{B}$     | 4              | Двухфакторный анализ с неповторяющимися данными                                                                                                    |
| $\bf{B}$     | 5              | Двухфакторный анализ с повторяющимися данными                                                                                                    |

Оценочный лист

к ситуационной задаче по эпидемиологии.

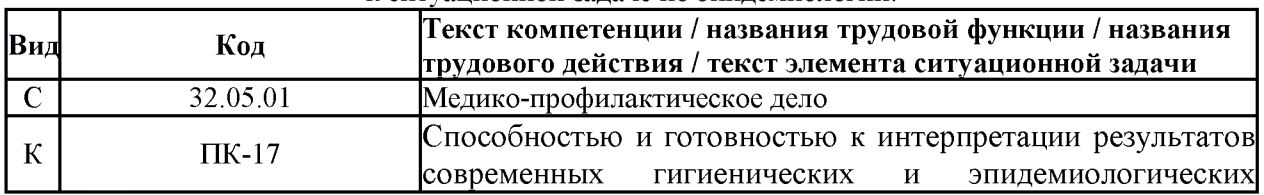

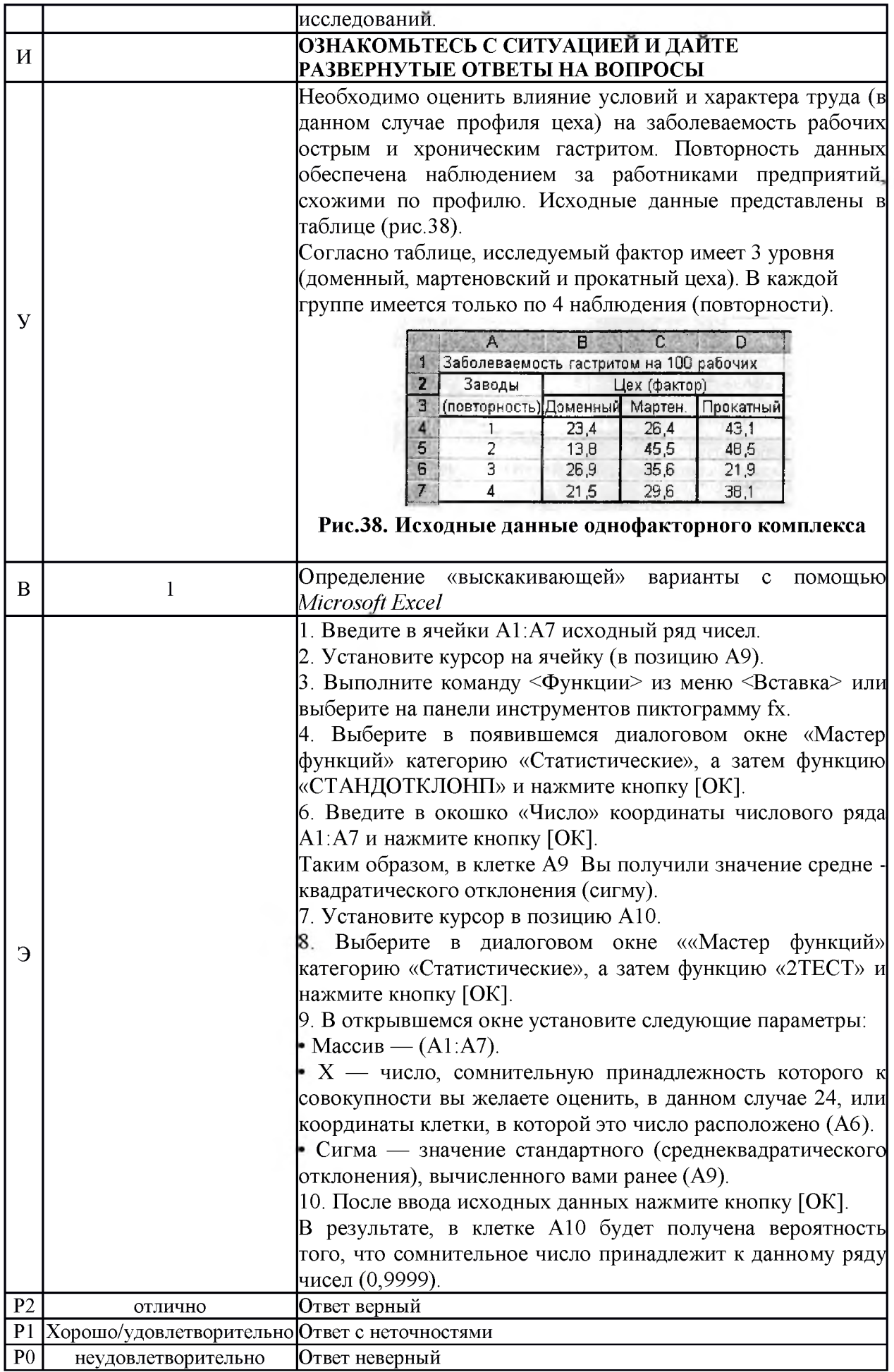

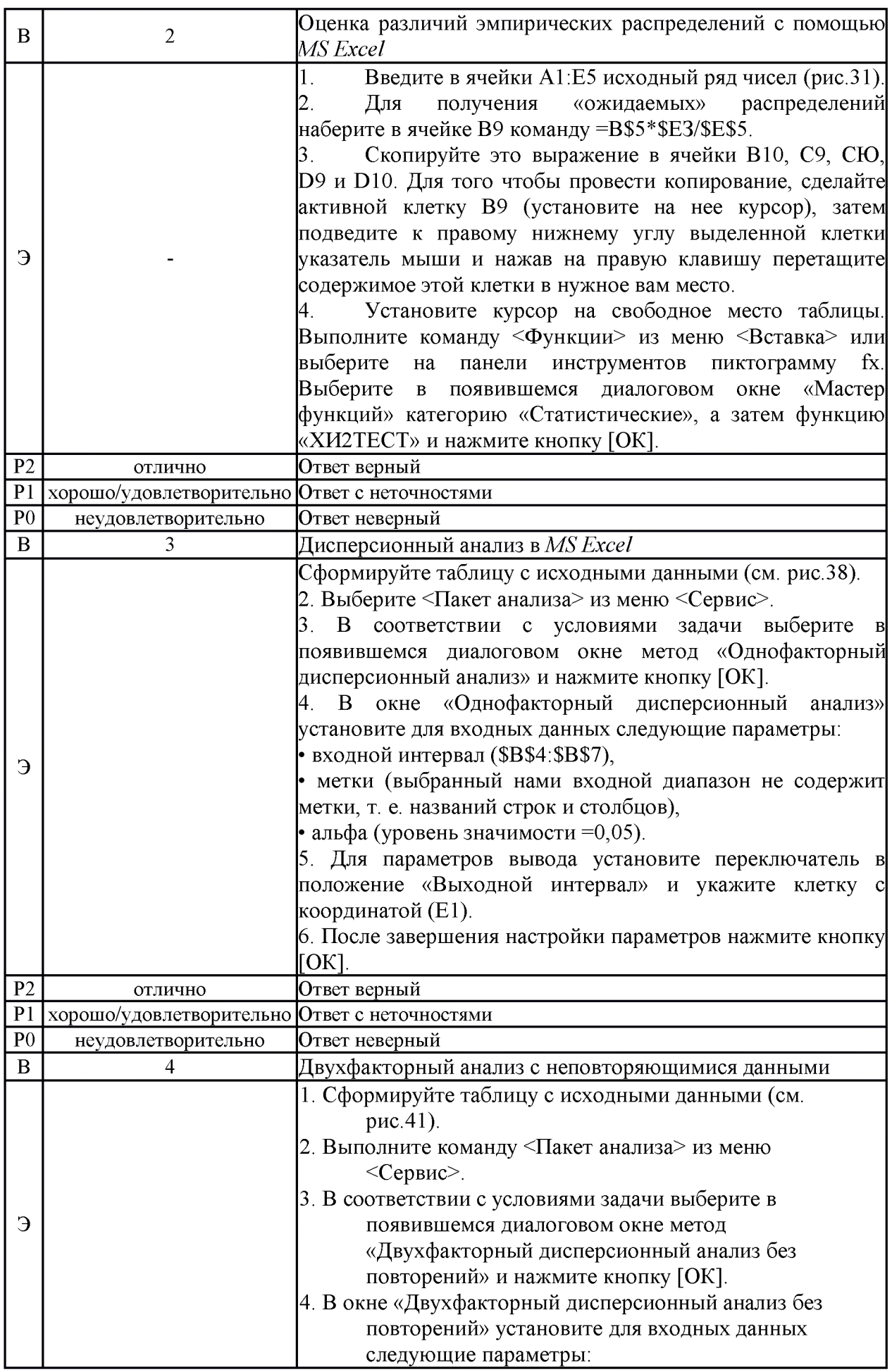

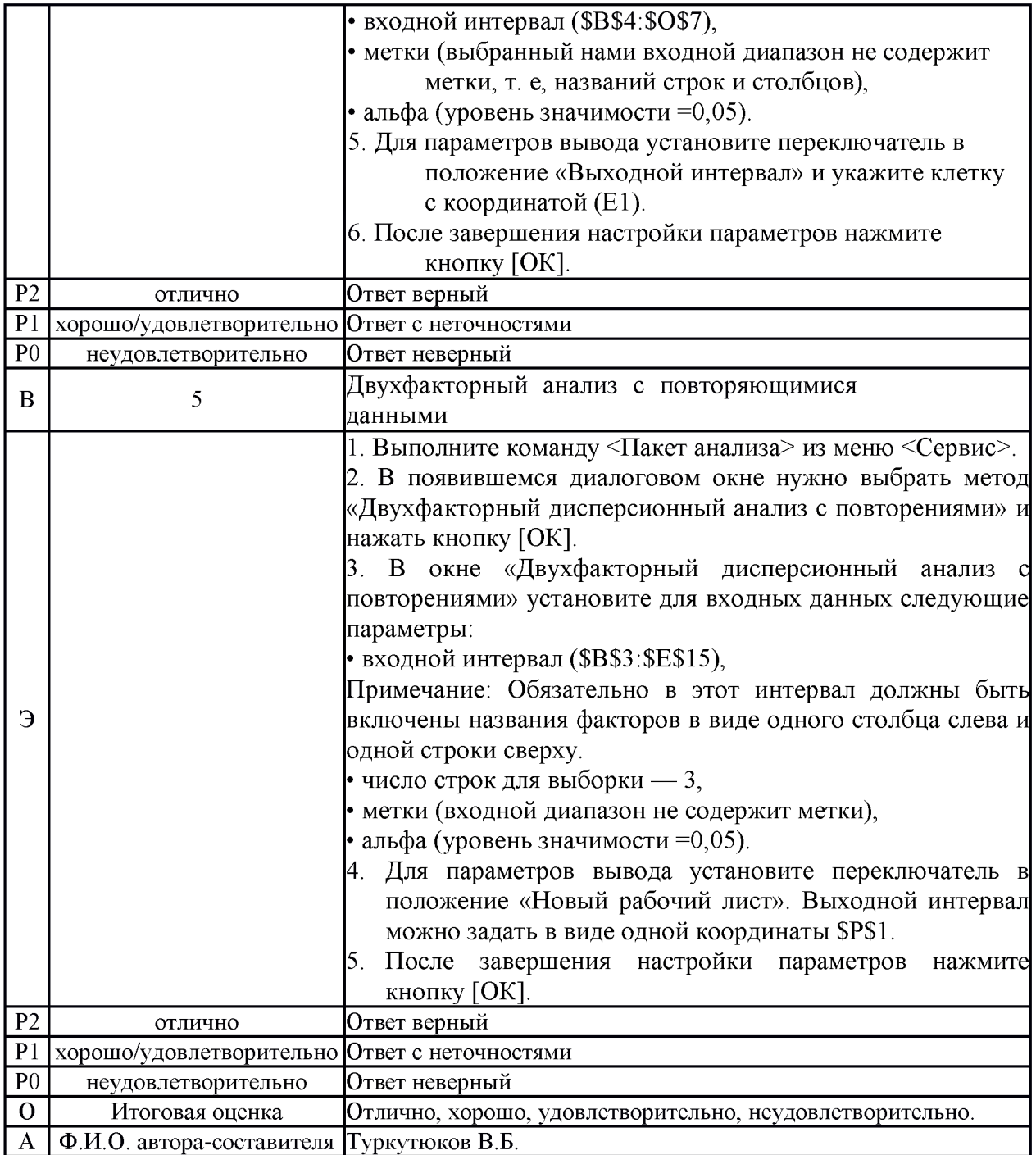